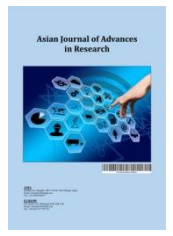

*Asian Journal of Advances in Research*

*Volume 6, Issue 1, Page 523-538, 2023; Article no.AJOAIR.2817*

# **Application of POM-QM for Windows and Multiple ARC Network Model for Scheduling in a Single-Stage, Multi-Item Compatible Process**

## **Bokkasam Sasidhar a++\***

*<sup>a</sup> College of Business Administration, King Saud University, Riyadh, Kingdom of Saudi Arabia.*

*Author's contribution*

*The sole author designed, analysed, interpreted and prepared the manuscript.*

*Original Research Article*

*Received: 04/07/2023 Accepted: 10/09/2023 Published: 20/09/2023*

## **ABSTRACT**

The importance of scheduling in the industrial world is growing rapidly. Customer-driven production scheduling is the need of the hour in the present business environment. The criteria generally considered are to maximize production volume while keeping in view the customers' requirements and not to lose focus on maximizing profits as well as maximizing machine utilization. In order to retain major customers, the customers are categorized as either priority customers or normal customers. The production planning takes into account the customers' orders, keeping in mind the nature of customers, viz., priority or normal. A production environment involving a given set of machines in a single-stage, multi-item compatible process is considered. The problem of scheduling in such an environment, with the objective of maximizing capacity utilization has been formulated [1] as a maximal flow problem in a Multiple Arc Network (MAN). The model generates an optimal production schedule with the goal of maximizing capacity utilization, ensuring that customer-wise delivery schedules are met while keeping customer priorities in mind. Implementation of the MAN System modeling has been built using POM-QM software for Windows V5. The application of the software is demonstrated using two examples. The QM software can be used by managers for any scaled-up operations to obtain production schedules.

*Keywords: Scheduling; maximal flow problem; multiple arc network model; optimization; POM-QM software.*

\_\_\_\_\_\_\_\_\_\_\_\_\_\_\_\_\_\_\_\_\_\_\_\_\_\_\_\_\_\_\_\_\_\_\_\_\_\_\_\_\_\_\_\_\_\_\_\_\_\_\_\_\_\_\_\_\_\_\_\_\_\_\_\_\_\_\_\_\_\_\_\_\_\_\_\_\_\_\_\_\_\_\_\_\_\_\_\_\_\_\_\_\_\_\_\_\_\_\_\_\_

*++ Professor;*

*<sup>\*</sup>Corresponding author: Email: bokkasamsasidhar@gmail.com, bbokkasam@ksu.edu.sa;*

#### **1. INTRODUCTION**

The importance of scheduling in the industrial world is growing rapidly. Companies can face stiff competition only when the efficiency of work is maintained by meeting the customers' demands. This is all the more important in the case of manufacturing industries. This can be achieved by optimal production planning without reducing the quality of the product. This brings to the fore the need for an effective and efficient approach to production scheduling. A great range of optimization models and methodologies have been presented for batch scheduling and planning. The literature presents a number of works on the planning and scheduling of batch processes [2,3,4,5,6,7]. Gunter Schmidt [8,9] has presented a decision support system for production planning.

Optimization of the production of plastic sacks in an engineering industry using Linear Programming with the POM-QM for Windows tool has been illustrated by Achmad Azhar Cholil [10]. Matheus Suprivanto Rumetna et. al. [11] have demonstrated applications of POM-QM software in determining the amount of production for a month in order to maximize profits, for a bakery factory. Imam Purwanto & Makmun [12] have applied POM-QM to maximize profit in producing bread at Win Bakery. Gloria Fenny Delavina Simanjuntak et al. [13] have used the POM-QM technique to calculate the aggregate planning strategies for a Food and Beverages company. Junaiddin et al. [14] have applied POM-QM software for the application of linear programming to arrive at an optimal production schedule for an electrical manufacturing company in order to deliver finished products to customers on time. Effendi et al. [15] have employed the software for the analysis of aggregate planning in an ice crystal home industry in the city of Palangka Raya. Mijinyawa et al. [16] have demonstrated the application of QM software in Optimal production scheduling for a beverage company.

Cipta & Widyasari [17] have used POM-QM and Goal Programming for production planning with the objective of maximizing profits for a mediumsized enterprise engaged in the production of building materials. Jong et al. [18] also have applied POM-QM and Goal Programming to arrive at optimal production schedules. Kurniawan & Phaeli [19] have employed QM software to optimize the production process for a motorcycle chain manufacturer. Handayani [20]

employed the software for the optimization of organic rice production in Lampung Province.

In 1962, Ford and Fulkerson [21] proposed the use of network models and algorithms. These models and algorithms have found applications in different areas, such as road traffic controls, fluid flow through pipes, the flow of current in electrical circuits etc. A is presented by Sasidhar & Achary [22] presented a Multiple Arc Network (MAN) model for production planning in a steel mill, which used the network model and the maximal flow algorithm. The MAN model was applied for production planning in a single-stage, multi-item compatible processing environment for production planning, with the objective of maximizing capacity utilization [1]. The use of Excel Solver has been envisaged by Ibrahim & Bokkasam [23] for scheduling in a single-stage, multi-item compatible process using the Multiple Arc Network Model.

POM-QM for Windows [24] is a free software. It is a user-friendly Windows software. It includes calculation methods for PERT/CPM, Linear Programming, Decision Analysis, Transportation problems, Statistical functions, Game Theory, Goal Programming, etc. Thus it is widely used for solving problems in Management Science. Extensive applications of the software is evident from the Training programs on QM for Windows, which are being organized [25] to enable the participants to solve complex linear programming problems quickly and precisely.

## **1.1 Objectives of the Study**

This paper demonstrates the application of POM-QM for Windows in the implementation of the MAN model for production planning. The production environment considered involves production by a given set of machines in a single-stage, multi-item compatible process. The methodology provides an optimal production schedule with the objective of maximizing capacity utilization, so that the customer-wise delivery schedules are fulfilled, keeping in view the priorities of the customers. The situations of order books being full, as well as the order books not being full, have been explored. The output provides optimal schedules together with spare capacities available, if any.

#### **2. THE PROBLEM**

A methodology for using Excel Solver has been envisaged by Ibrahim & Bokkasam [23] for scheduling in a single-stage, multi-item compatible process using MAN Model. It has been indicated that in a single-stage, multi-item compatible process the problem of utilizing the total capacity is equivalent to maximizing capacity utilization in between every setup. Further, considering the set-up costs for inbetween changeovers, the methodology minimizes the associated set-up costs. In order to achieve the goal similar types of products should be processed successively so that the total number of changeovers is minimized. Further, the methodology considers priority planning as well.

#### **3. THE PROCESSNET**

Consider the MAN  $N=(s,t,V,A,b)$  with  $v=|V|$ vertices. The vertices represent the machines (equipments) and products. All possible customer-wise orders and all possible products that can be processed on various equipments are represented by the arcs A. For a given manufacturing facility, this network will have a specific structure, which can be referred to as the PROCESSNET. A typical PROCESSNET for a process consisting of "p" similar machines capable of processing "l" products, in a single stage, is shown in Fig. 1.

We use the same notations as in the paper by Ibrahim & Bokkasam [23].

#### **4. SCHEDULING PROCEDURE USING POM-QM SOFTWARE**

The procedure for planning and scheduling consists of the formulation of the equivalent

Linear Programming problem and the sequential applications of POM-QM software.

**Step 1:** Consider the PROCESSNET. Start with single-directed arcs and with arc number i=1. Define the capacities along the arcs as follows: Set i=1  $b(s,1,S_k)=D_{k1}$  $b(S_k, 1, E_r) = A_{kr}$ 

ט(פא, ו',בּר,)=Aגּר (x,y) εN, b(x,y)=  $\alpha$ .<br>For all other (x,y) εN, b(x,y)=  $\alpha$ .

Using the equivalent linear programming model of the maximal flow problem and using POM-QM solver, determine the optimal flow.

**Step 2:** Set i=2  $b(s, 2, S_k) = D_{k2}$  $b(S_k, 2, E_r)$ = Min.[A<sub>kr</sub>, A<sub>kr</sub> – optimum flow along  $(S_k, E_r)$  in Step1] (ɔ<sub>k</sub>,⊏,៸ in ɔtep ŋ<br>For all other (x,y) εN, b(x,y)= <sup>CC</sup>. Using POM-QM solver, determine the optimal flow.

The optimal flows of steps 1 and 2 provide the optimal schedules for the prioritized and normal customer orders respectively.

Whenever the order books are not full, the methodology also provides the machine-wise spare capacities. In case the order books exceed the machine capacities, the methodology provides the optimal quantities to be supplied to the customers as well as the corresponding unfulfilled demands.

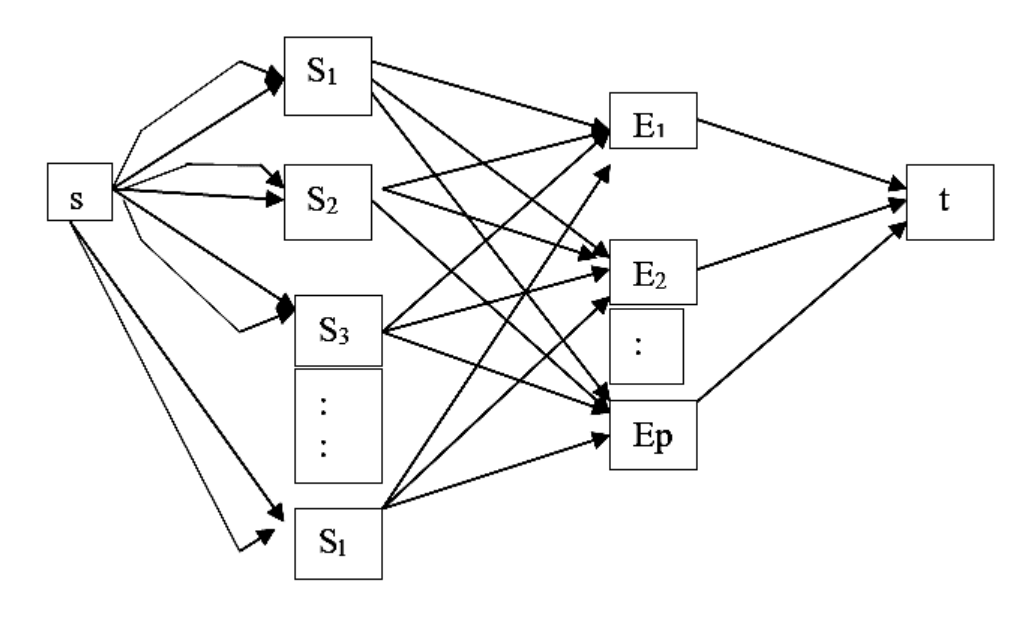

**Fig. 1. A typical processnet**

#### **5. ILLUSTRATIVE EXAMPLES**

#### **Example 1- Scheduling 2 Machines with 3 Products when order books are full**

Consider a manufacturing process with two lathes  $E_1$  and  $E_2$ . Suppose the company has orders for three roller sets  $S_1$ ,  $S_2$ , and  $S_3$  which include both priority and normal orders as in Table 1. It is known that both the lathes can manufacture any of the roller sets and the capacity of each of the lathes  $(A_{kr})$  is 400 units for each of the roller sets.

It is observed that the changeover time and the associated cost for changing the process setup from one type of roller to the other increases with the number of setups. Hence, similar types of products should be processed successively so that the total number of changeovers and the associated costs are minimized. This boils down

to the problem of maximizing the capacity utilization.

The steps in scheduling the workshop using<br>POM-QM software is illustrated in this POM-QM software is illustrated in this example.

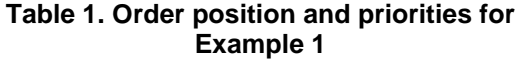

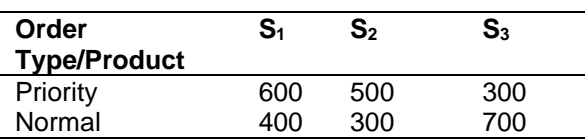

The PROCESSNET for the workshop is as shown in Fig. 2.

**Step 1**: Consider the PROCESSNET with single directed arcs (with arc number  $i=1$ ) as shown in Fig. 3.

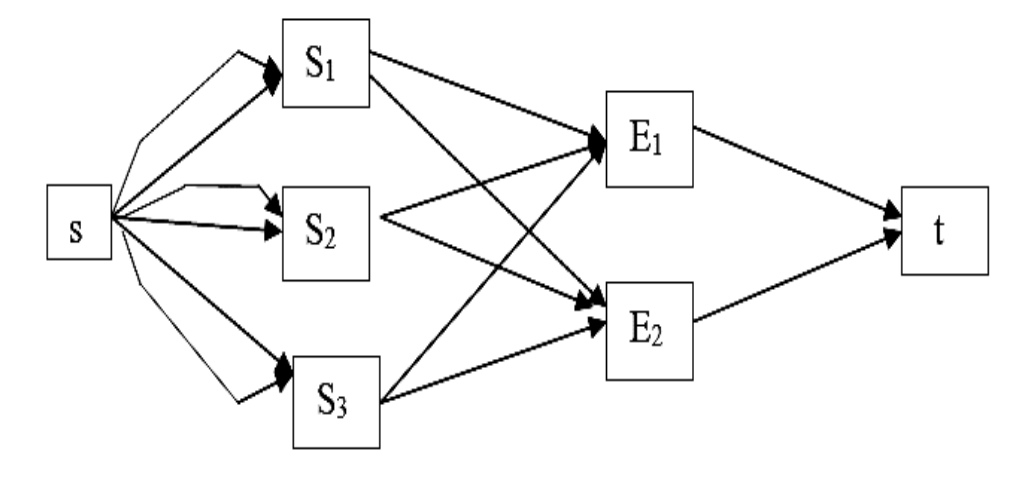

**Fig. 2. PROCESSNET for the workshop of example 1**

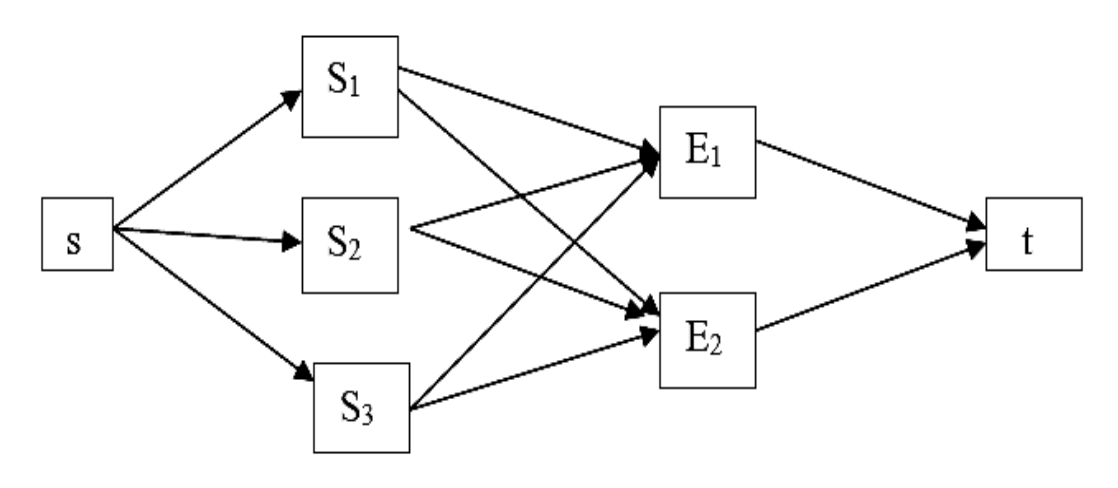

**Fig. 3. PROCESSNET with single directed arcs for the Workshop of Example 1**

Given the demand  $D_{ki}$  for the product  $S_k$  by Order type i are:

D<sub>11</sub>=600, D<sub>12</sub>=400, D<sub>21</sub>=500, D<sub>22</sub>=300, D<sub>31</sub>=300 and  $D_{32}=700$ .

The capacity along the arc from s to  $S_k$  $(k=1,2,3)$  is the order quantity  $D_{ki}$  for the product  $S_k$  by the order type i=1, viz.,  $D_{11}=600$ ,  $D_{21}=500$ , and  $D_{31}=300$ . The capacity of the arc  $(S_k, E_r)$  is considered as A<sub>kr</sub> which is the capacity of processing product S<sup>k</sup> by equipment Er. The capacities of the arcs  $(E_r,t)$  are considered as infinity, in this example, it is considered as 100000.

The POM-QM formulation of the problem is shown in Table 2.

Using POM-QM, the maximal flow as shown in Table 3 is obtained.

**Step 2**: Consider the same PROCESSNET as shown in Fig. 3 with single-directed arcs (with arc number i=2)

Considering the order type i=2, we have D<sub>12</sub>=400, D<sub>22</sub>=300, and D<sub>32</sub>=700. The capacity of the arc  $(S_k, E_l)$  is considered as Min. [ $A_{kr}$ ,  $A_{kr}$  – optimum flow along (Sk,Er) in Step1]. For example, the capacity of the arc (S1, E1) will be Min.[400, 400-400]=0. The capacities of the arcs  $(E_r,t)$  are considered as large quantities, say, 100000.

The POM-QM formulation of the problem is shown in Table 4.

Using POM-QM, the following maximal flow as shown in Table 5 is obtained.

The optimal scheduling is obtained by considering the optimal flows obtained in Step 1 and Step 2, which can be represented as in Table 6.

The optimal flow  $f' = (600, 200, 500, 300, 300,$ 500) along the arcs  $(s, S_k)$ .

Table 7 provides the optimal supplies and unfulfilled orders (in brackets) for both priority and normal customers. 200 roller sets each of sets S1 and S3 for normal customers is the backlog, which can be considered for rescheduling with the customer's concurrence.

Table 8 provides the capacity utilization details for the two lathes.

#### **Example 2- Scheduling 2 Machines and 3 Products when order books are not full**

This example illustrates the procedure for arriving at optimal schedules and buffer capacities when the order books are not full, for the workshop considered in Example 1 with order positions as in Table 9.

**Step 1**: Consider the PROCESSNET with single directed arcs (with arc number i=1) as shown in Fig. 3.

Given the demand  $D_{ki}$  for the product  $S_k$  by Order type i are:

D11=100, D12=200, D21=250, D22=300, D31=500 and  $D_{32}=300$ .

The capacity along the arc from s to  $S_k$  (k=1,2,3) is the order quantity  $D_{ki}$  for the product  $S_k$  by the order type  $i=1$ , viz.,  $D_{11}=100$ ,  $D_{21}=250$ , and  $D_{31}=500$ . The capacity of the arc  $(S_k, E_l)$  is considered as Akr which is the capacity of processing product S<sup>k</sup> by equipment Er. The capacities of the arcs  $(E_r,t)$  are considered as infinity, in this example, it is considered as 100000.

The POM-QM formulation of the problem is shown in Table 10.

Using POM-QM, the maximal flow as shown in Table 11 is obtained.

**Step 2**: Consider the same PROCESSNET as shown in Fig. 3 with single-directed arcs (with arc number i=2)

Considering the order type i=2, we have  $D_{12}=200$ ,  $D_{22}=300$ , and  $D_{32}=300$ . The capacity of the arc  $(S_k, E_l)$  is considered as Min. [A<sub>kr</sub>, A<sub>kr</sub> – optimum flow along (Sk,Er) in Step1]. For example, the capacity of the arc  $(S_1, E_1)$  will be Min.[400, 400-100]=300. The capacities of the arcs (Er,t) are considered as large quantities say, 100000.

The POM-QM formulation of the problem is shown in Table 12.

Using POM-QM, the following maximal flow as shown in Table 13 is obtained.

The optimal scheduling is obtained by considering the optimal flows obtained in Step 1 and Step 2, which can be represented as in Table 14.

 $f = (100, 200, 250, 300, 500, 300)$  for the arcs  $(s, S_k)$ .

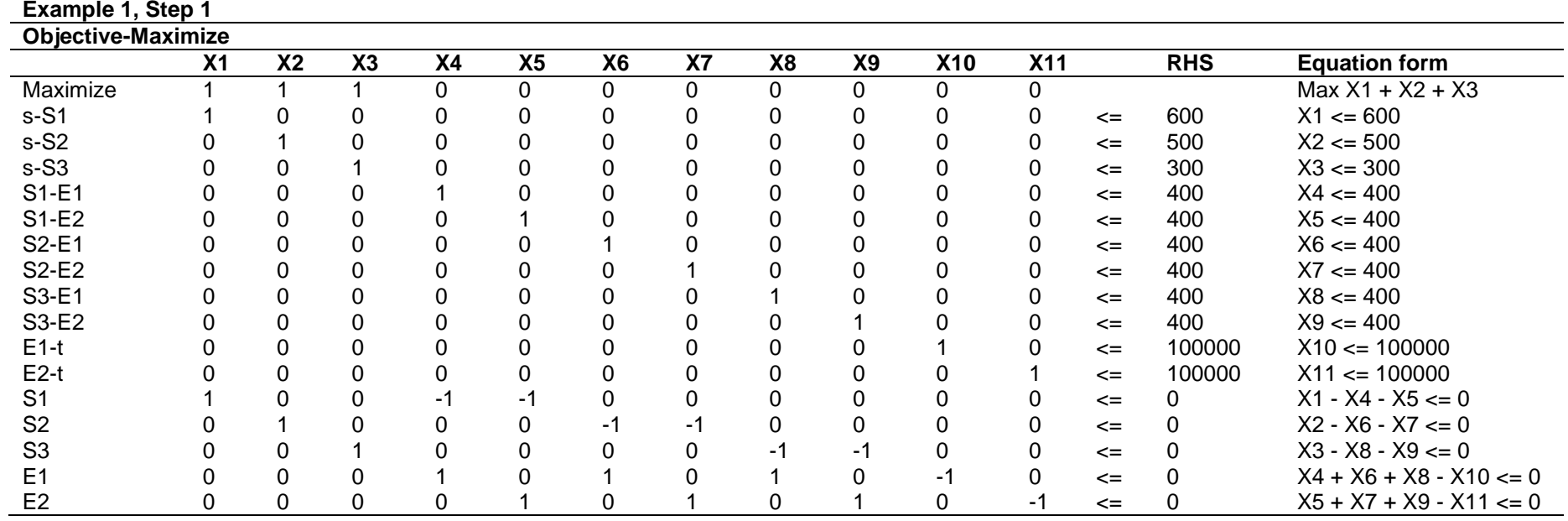

## **Table 2. POM-QM formulation of Step 1 of Example 1**

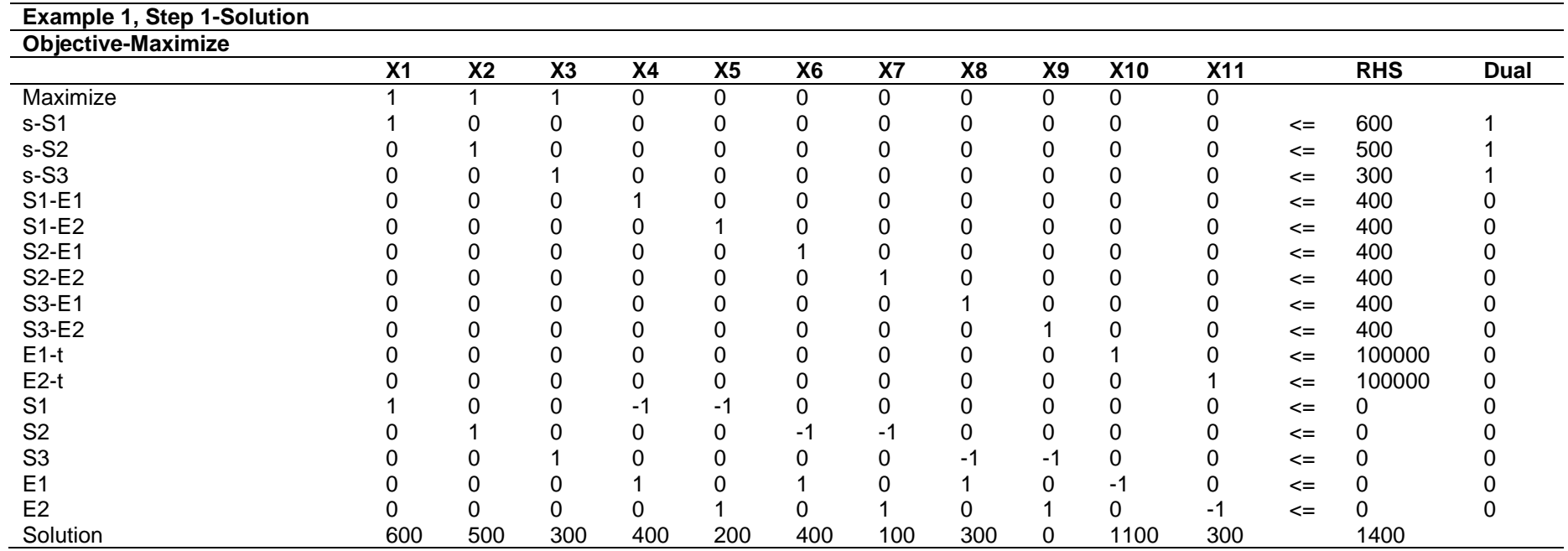

## **Table 3. POM-QM solution of Step 1 of Example 1**

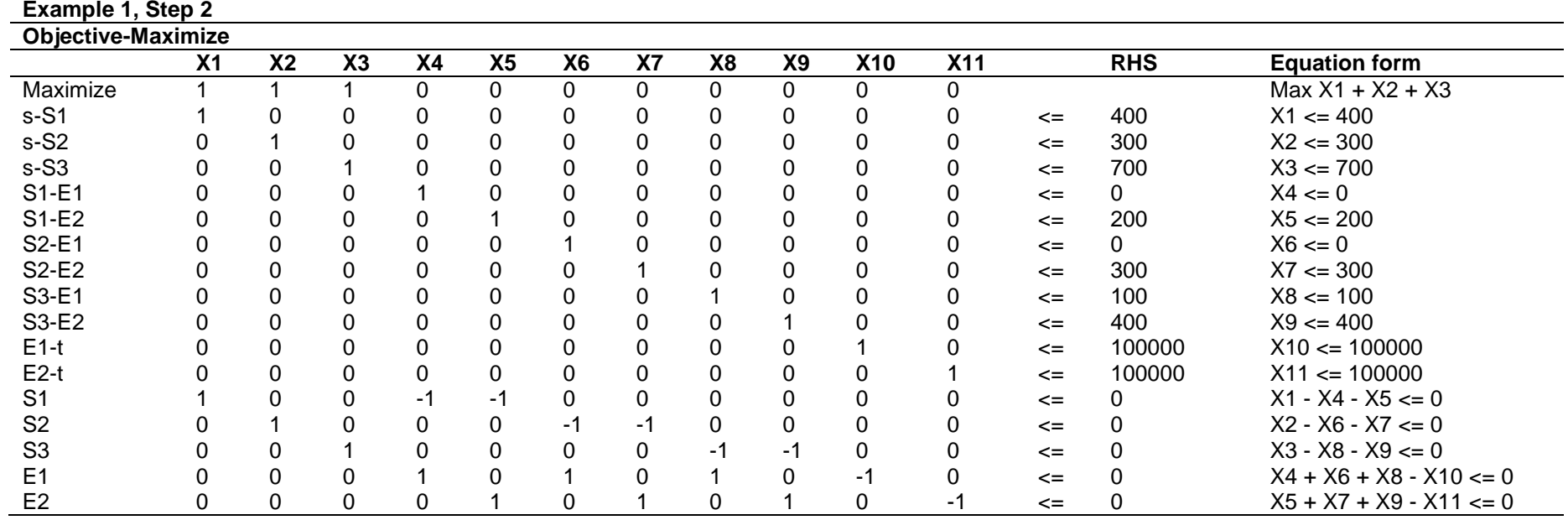

## **Table 4. POM-QM formulation of Step 2 of Example 1**

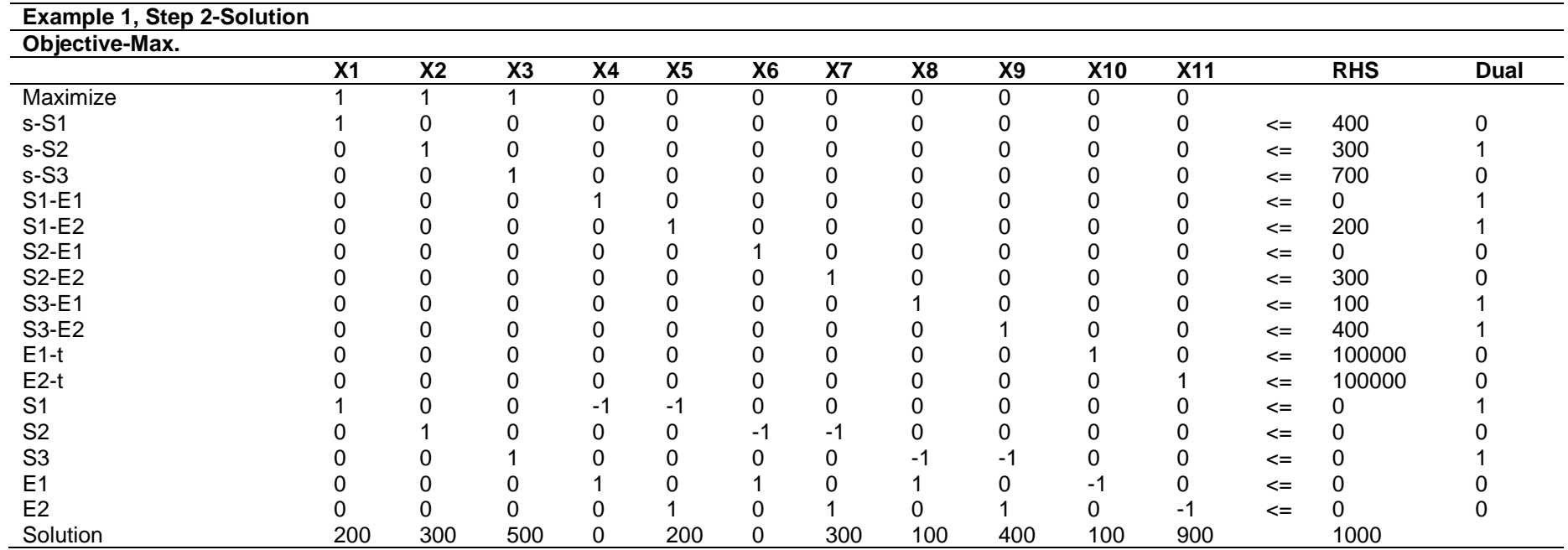

## **Table 5. POM-QM solution of Step 2 of Example 1**

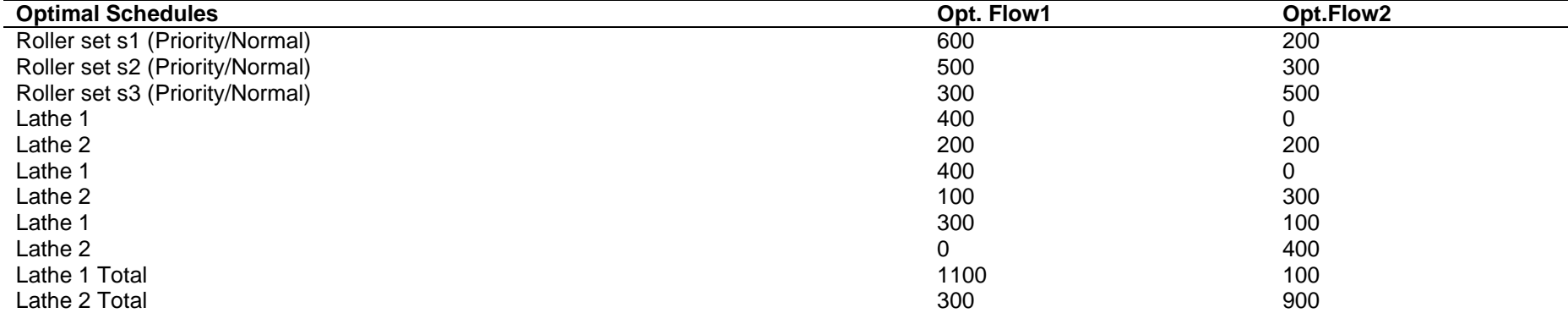

## **Table 6. Optimal scheduling for Example 1**

## **Table 7. Optimal supply quantities and the unfulfilled demands**

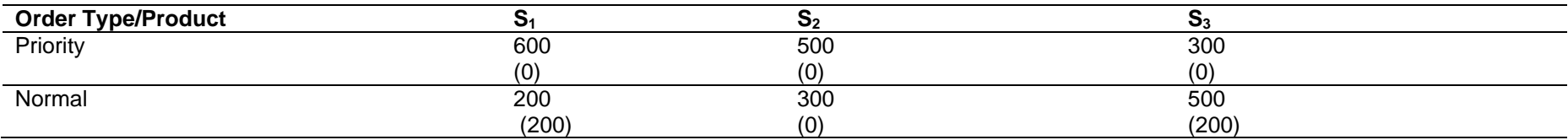

## **Table 8. Machine utilization and the spare capacities available for Example 1.**

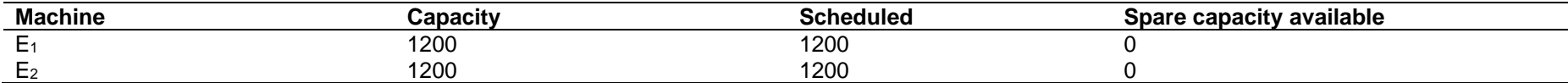

## **Table 9. Order position and priorities for Example 2**

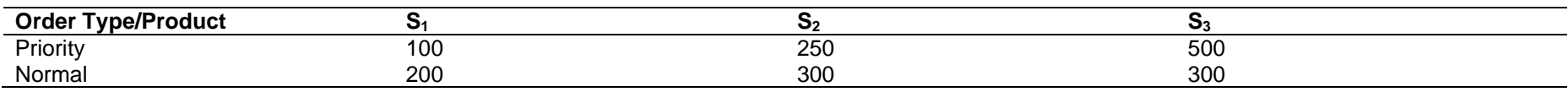

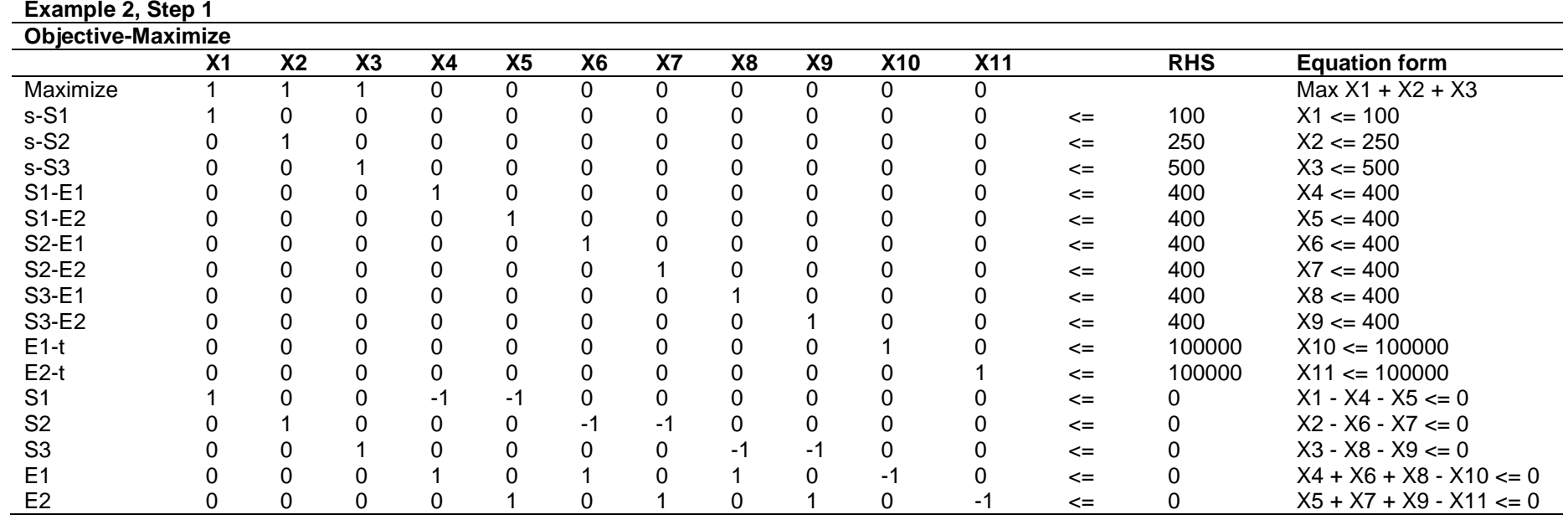

## **Table 10. POM-QM formulation of Step 1 of Example 2**

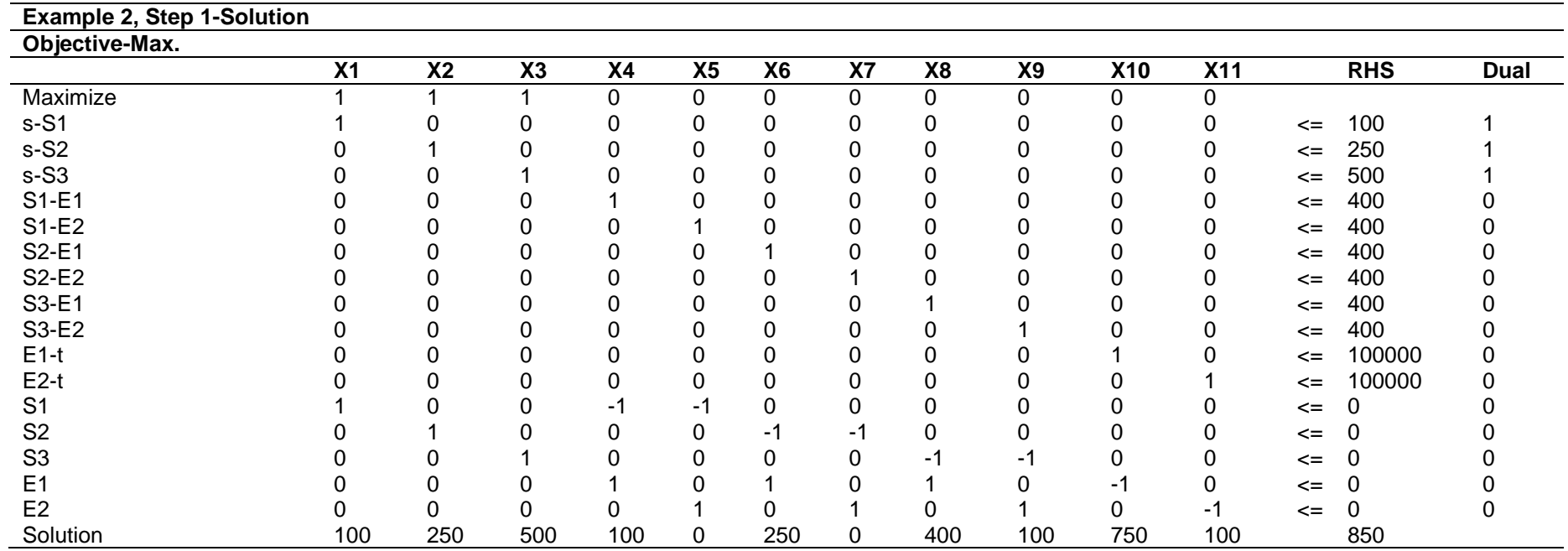

## **Table 11. POM-QM solution of Step 1 of Example 2**

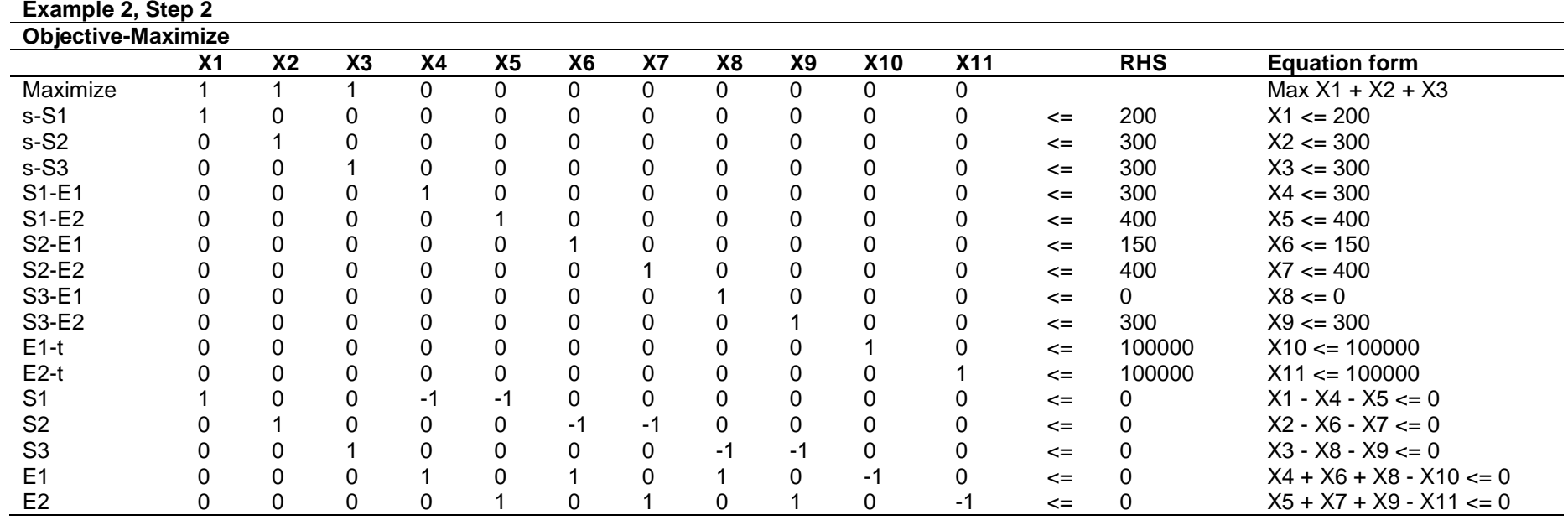

## **Table 12. POM-QM formulation of Step 2 of Example 2**

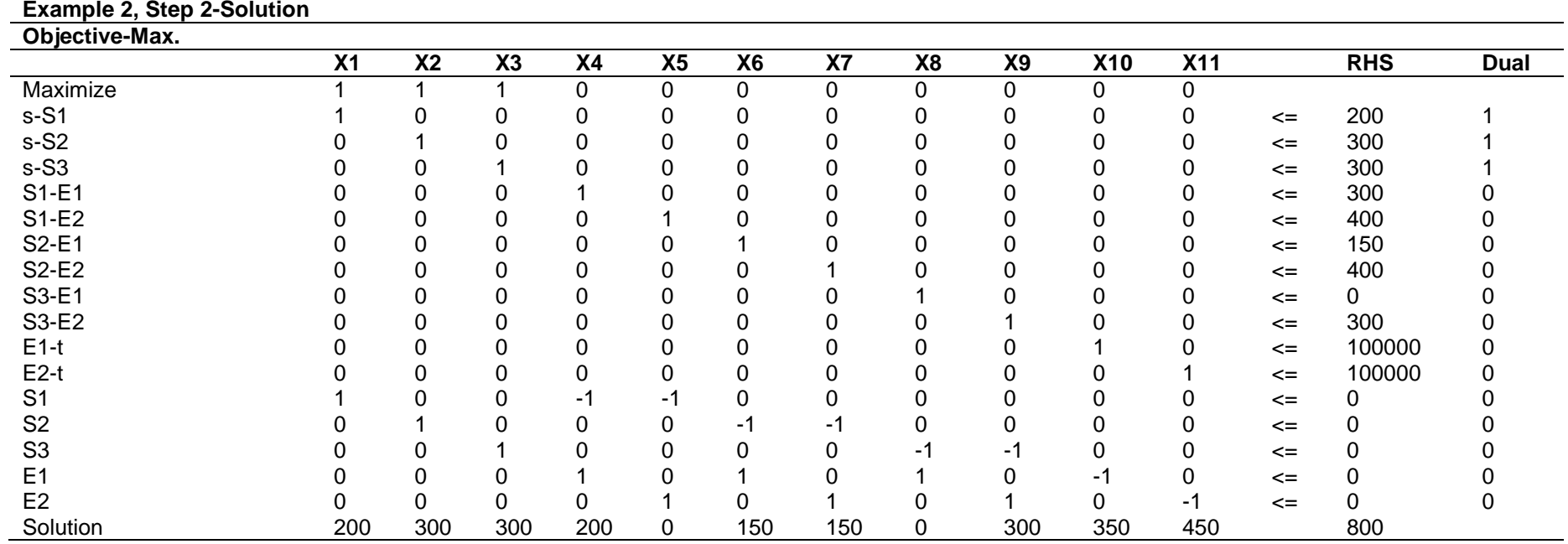

## **Table 13. POM-QM solution of Step 2 of Example 2**

| <b>Optimal Schedules</b>        | Opt.Flow1 | Opt.Flow2 |
|---------------------------------|-----------|-----------|
| Roller set s1 (Priority/Normal) | 100       | 200       |
| Roller set s2 (Priority/Normal) | 250       | 300       |
| Roller set s3 (Priority/Normal) | 500       | 300       |
| Lathe 1                         | 100       | 200       |
| Lathe 2                         | 0         | 0         |
| Lathe 1                         | 250       | 150       |
| Lathe 2                         | 0         | 150       |
| Lathe 1                         | 400       | 0         |
| Lathe 2                         | 100       | 300       |
| Lathe 1 Total                   | 750       | 350       |
| Lathe 2 Total                   | 100       | 450       |

**Table 14. Optimal scheduling for Example 2**

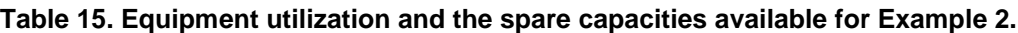

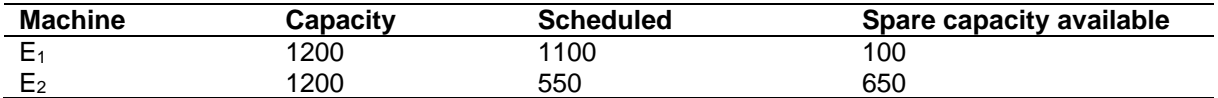

It is noted that the requirements of both priority and normal customers are fulfilled. Table 15 provides the spare capacity available for both lathes.

## **6. CONCLUSIONS AND OUTCOMES**

In this paper, the application of POM-QM software for production planning and scheduling a single-stage, multi-item compatible production process, where the process can handle different types of products involving changeover costs has been brought out. The methodology provides an optimal production schedule with the objective of maximizing capacity utilization, so that the customer-wise delivery schedules are fulfilled, keeping in view the priorities of the customers. For a given manufacturing process, the layout and the process flow of the plant provide the PROCESSNET and a tailor-made system for production planning and scheduling can be developed using MAN model and solving it using POM-QM software. The application of the software is demonstrated using two examples which take into account the cases of order books being full and the order books being not full, in which case the sapre capacities, if any, are also indicated with the optimal schedules. The QM software can be used by managers for any scaled-up operations to obtain production schedules.

## **COMPETING INTERESTS**

Author has declared that no competing interests exist.

#### **REFERENCES**

- 1. Bokkasam Sasidhar. Multiple arc network model for scheduling in a single-stage, multi-item compatible process. International Review of Management and Business Research. 2016;5(3): 1223-1231.
- 2. Pinto JM, Grossmann IE. Assignment & sequencing models for the scheduling of process systems. Ann. Oper. Res. 1998:81:433–466.
- 3. Kallrath J. Planning and scheduling in the process industry. OR Spectrum. 2002; 24:219–250.
- 4. Floudas CA, Lin X. Continuous-time versus discrete-time approaches for scheduling of chemical processes: A<br>review. Comput. Chem. Eng. review. Comput. Chem. Eng. 2004;28:2109–2129.
- 5. Burkard RE, Hatzl J. Review extensions and computational comparison of milp formulations for scheduling of batch processes. Comput. Chem. Eng. 2005; 29:1752–1769.
- 6. Mendez CA, Cerda J, Grossmann IE, Harjunkoski I, Fahl M. State of-the-art review of optimization methods for shortterm scheduling of batch processes. Comput. Chem. Eng. 2006;30:913–946.
- 7. Pan M, Li X, Qian Y. Continuous-time approaches for short-term scheduling of network batch processes: Small-scale and medium-scale problems. Chem. Eng. Res. Des. 2009;87:1037–1058.
- 8. Gunter Schmidt. A decision support system for production scheduling. Journal of Decision Systems. 1992;1(2-3):243-260.
- 9. Gunter Schmidt. Modelling Production Scheduling Systems. International Journal of Production Economics. 1996;46-47: 109-118.
- 10. Achmad Azhar Cholil, Sugiyono Madelan. Optimization of production plastic sacks using POM-QM application for windows (Case Study: PT Rajawali Tanjungsari Engineering). International Research Journal of Innovations in Engineering and Technology. (IRJIET). 2022;6(8):15-24.
- 11. Matheus Supriyanto Rumetna, Tirsa Ninia Lina, Titin Puspita Sari, Piton Mugu, Adrianus Assem, Richard Sianturi. Optimasi jumlah produksi roti menggunakan program linear dan softwarePOM-QM. Computer Based Information System Journal. 2021;9(1): 42-49.
- 12. Imam Purwanto, Makmun. Implementation system of simplex method for optimization profit. International Journal Science Technology (IJST). 2023;2(2):53-60.
- 13. Gloria Fenny Delavina Simanjuntak, Hani Saffanah Putri, Intan Putri Maharani Sinaga, Nastiti Adibestari, Ardhy Lazuardy. Aggregate planning to minimize cost of production of abc company with forecasting and master production schedule approach. Proceedings of the 5th European International Conference on Industrial Engineering and Operations Management Rome, Italy. 2022; 1173-1183.
- 14. Junaiddin A, Syaifuddin DT, Montundu Y, Zaid S. The application of linear programming into production schedule at electrical panel company. International Journal of Membrane Science and Technology. 2023;10(3):354-371.
- 15. Effendi M, Tunjang H, Hidayat DR. Analysis of aggregate planning to streamline production cost in the mahakam ice crystal home industry in the city of palangka raya. Jurnal Manajemen Sains dan Organisasi. 2023;4(1):1-12.
- 16. Mijinyawa M, Modibbo UM, Fimba K. Optimal production scheduling for a manufacturing company: A case of Adama Beverages Ltd.(FARO), Adamawa State Nigeria. International Journal of Advanced

Research in Science and Engineering (IJARSE). 2019;8(6):21-30.

- 17. Cipta H, Widyasari R. Goal programming model in tackling the optimal building material for production planning. Journal of Industrial Engineering and Management. 2023;1(1):1-6.
- 18. Jong CH, Medina N, Fakhriyah N, Hidayat C, Hamali S. Using goal programming method for optimization of production planning. In 2018 International Conference on Information Management and Technology (ICIMTech). 2018;155-159. IEEE.
- 19. Kurniawan S, Raphaeli SS. Optimizing production process through production planning and inventory management in motorcycle chains manufacturer. ComTech: Computer, Mathematics and Engineering Applications. 2018;9(2):43-50.
- 20. Handayani S. Optimization of organic rice production using linear programming analysis in lampung province. Asia Pacific Journal of Management and Education (APJME). 2022;5(3):37-47.
- 21. Ford LR, Fulkerson DR. Flows in networks. Princeton University Press. Princeton, NJ; 2010.
- 22. Sasidhar B, Achary KK. A multiple arc network model of production planning in a steel mill. International Journal of Production Economics. 1991;22:195-202.
- 23. Ibrahim A. Aljasser, Bokkasam Sasidhar. Scheduling in a single-stage, multi-item compatible process using multiple arc network model and excel solver. International Review of Management and Business Research. 2018;7(1):23-31.
- 24. Howard J Weiss. POM QM FOR WINDOWS software for decision sciences: Quantitative methods, production and operations management. Pearson Education; 2016.
- 25. Gede Marendra I, Made Aryata I, IrmawanAfgani. POM QM for windows training for industrial engineering students at the university of serang raya (UNSERA) in solving linear programming problems in everyday life and the world of work. Jurnal Pengabdian MasyarakatBestari(JPMB). 2023;2(2):125-138.

*© Copyright MB International Media and Publishing House. All rights reserved.*